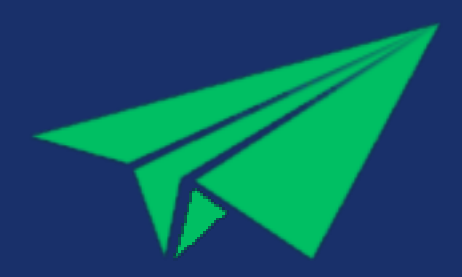

INTRADING PL

# **KAMPANIA GOOGLE ADS**

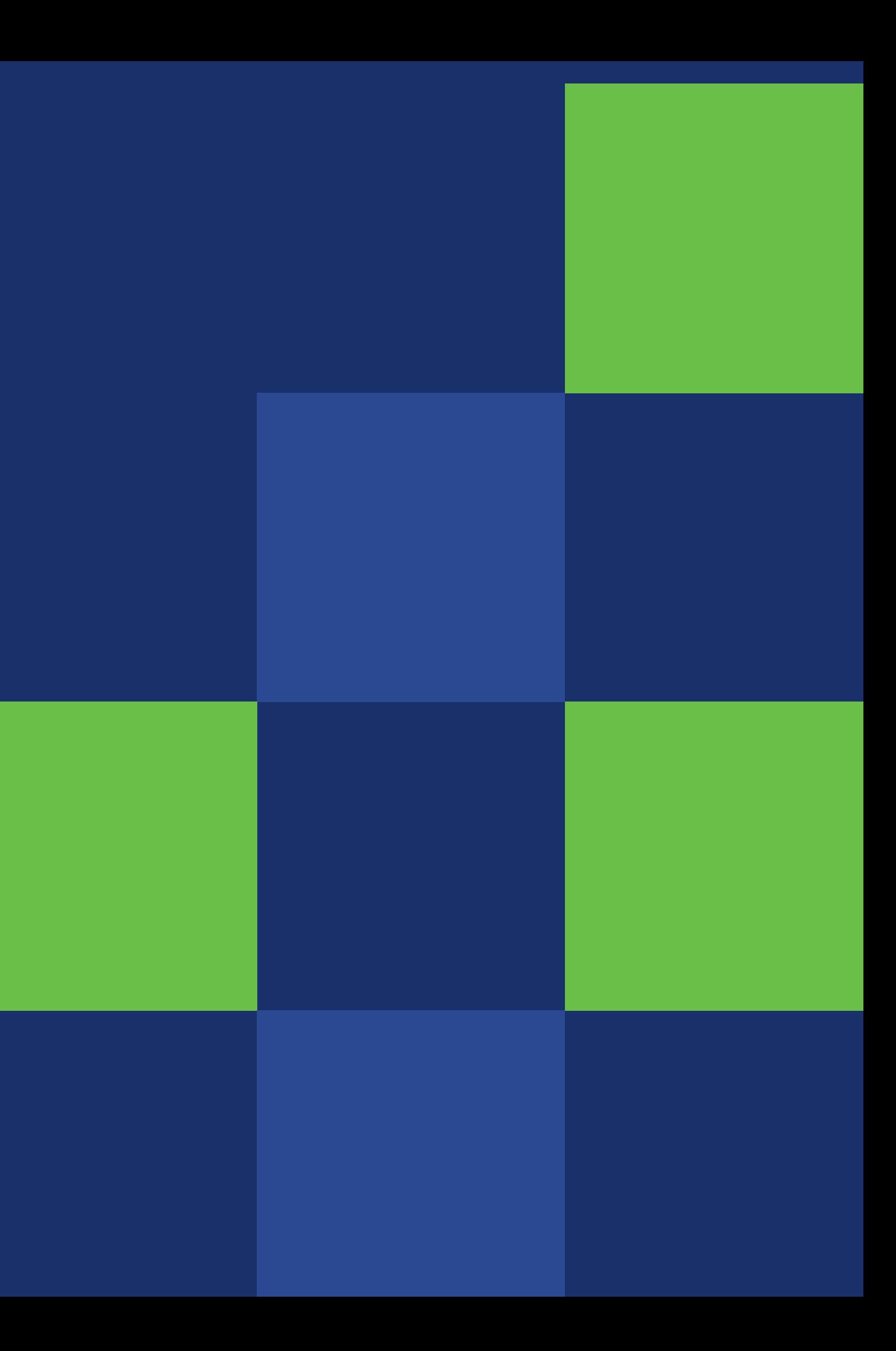

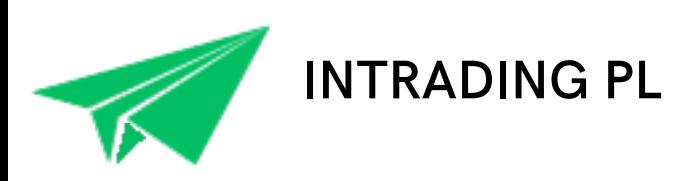

# Spis treści:

- **1...** Co gwarantujemy?
- **2...** Nasza strategia
- **3...** Potrzebne dostępy
- **4...** Case studies

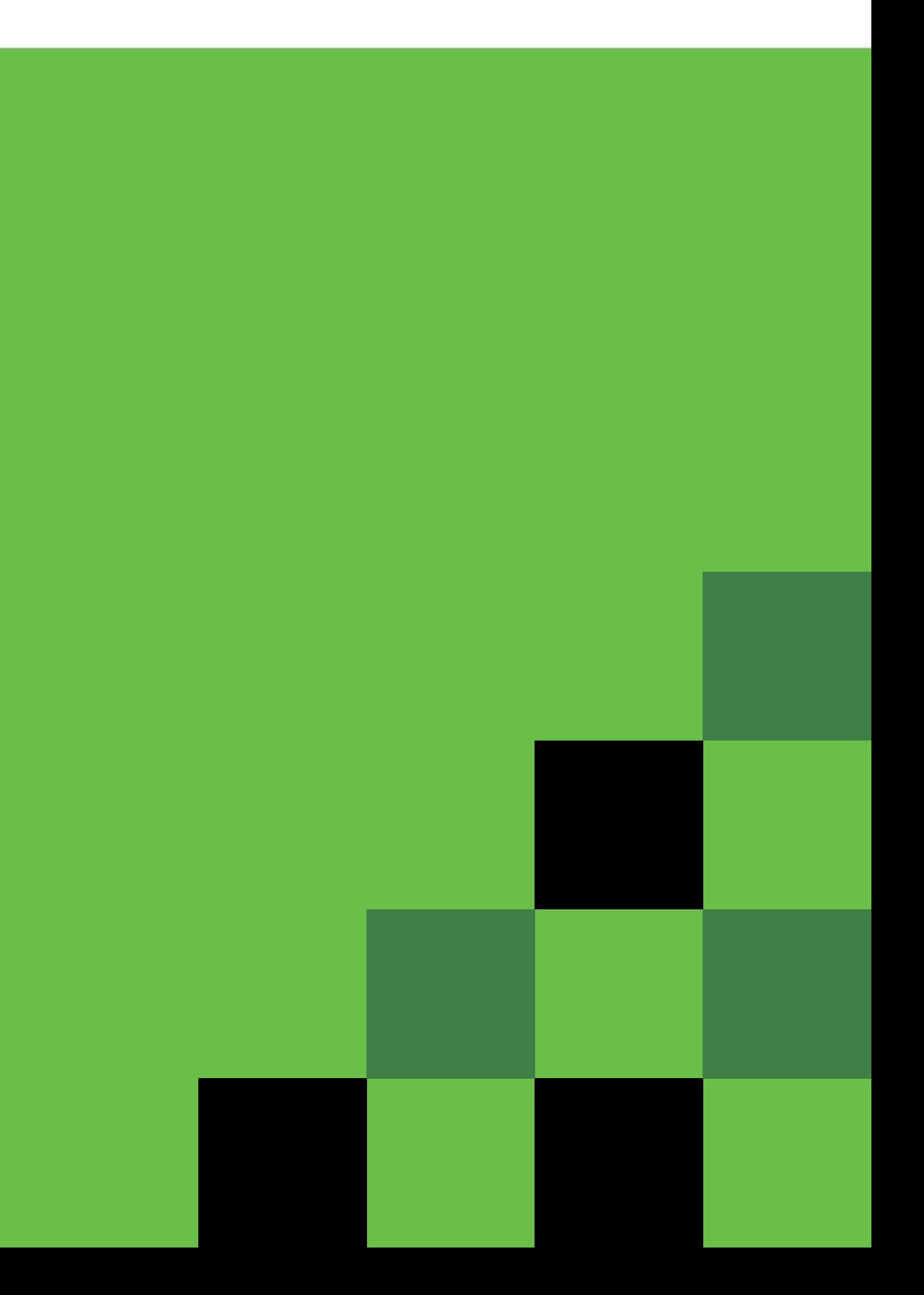

## **Co gwarantujemy?**

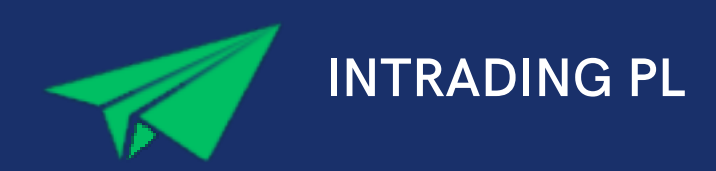

### **Zwiększony ROAS**

Gwarantujemy zwiększenie Waszego ROAS, czyli budżetu który przeznaczamy na kampanię. Jeżeli budżet ten się zwróci, wtedy mówimy o zwrocie z wydatków na reklamę ( z ang. zwrot z wydatków na reklamę). ROAS wskazuje więc zwrot każdej złotówki zainwestowanej w reklamę: Im lepiej działa Twoja reklama, tym wyższy ROAS

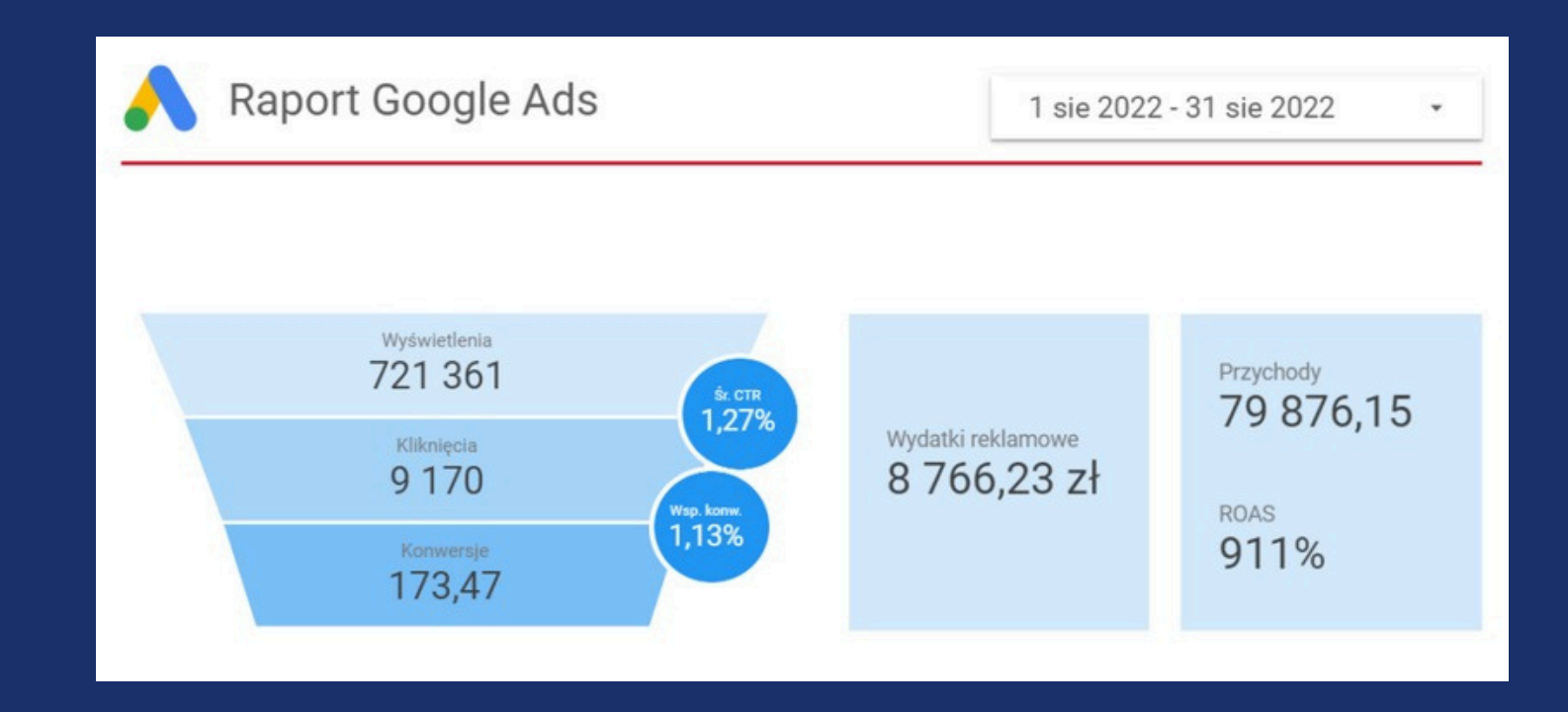

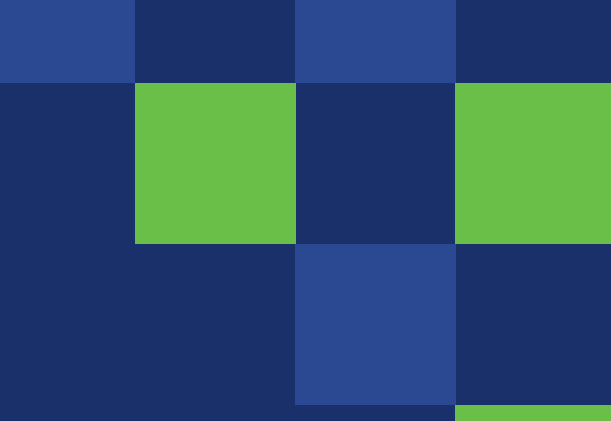

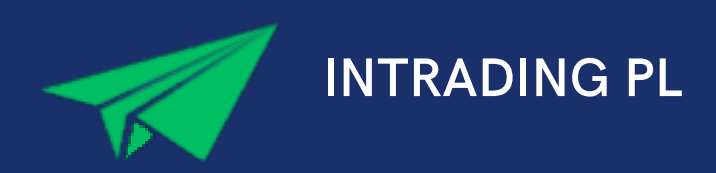

Duży budżet nie gwarantuje efektywności kampanii. Na jej sukces wpływa wiele różnych czynników, a stawka jaką ustawimy za CPC, jest jednym z jej ważniejszych elementów. Na koszt za kliknięcie przede wszystkim wpływa popularność i jakość reklamy w Google Ads, która określana jest poprzez ocenę poszczególnych czynników.

Są to:

- Współczynnik CTR
- Odpowiednie dopasowanie reklamy
- Jakość strony docelowej

Koszty kliknięcia w reklamy o wyższej jakości zazwyczaj są znacznie niższe niż kliknięcia w reklamy słabszej jakości dlatego dokładamy wszelkich starań aby kampania była jak najbardziej jakościowa, a co za tym idzie - z niższym kosztem za kliknięcie

### **Obniżenie CPC**

### Google Ads koszt za klikni**ę**cie

**Pozycja Twojej reklamy w Google Koszt za kliknięcie**

**Wynik jakości reklamy**

### **Ciągły rozwój i optymalizację**

Osiągamy najlepsze wyniki, ponieważ wykonujemy regularną pracę nad Twoimi kampaniami, prowadzimy burzę mózgów ze wszystkimi członkami zespołu w celu wymiany świeżych pomysłów, testujemy i wyciągamy wnioski z tego co działa, a co nie - na papierze nasze kampanie z miesiąca na miesiąc osiągają coraz lepsze wyniki przy jednoczesnym obniżeniu kosztów za kliknięcie.

Grafika po prawej obrazuje jak wyniki przeprowadzanej przez nas kampanii leadowej zmieniały się na przestrzeni miesięcy - właśnie takie rezultaty przynosi odpowiedna optymalizacja kampanii.

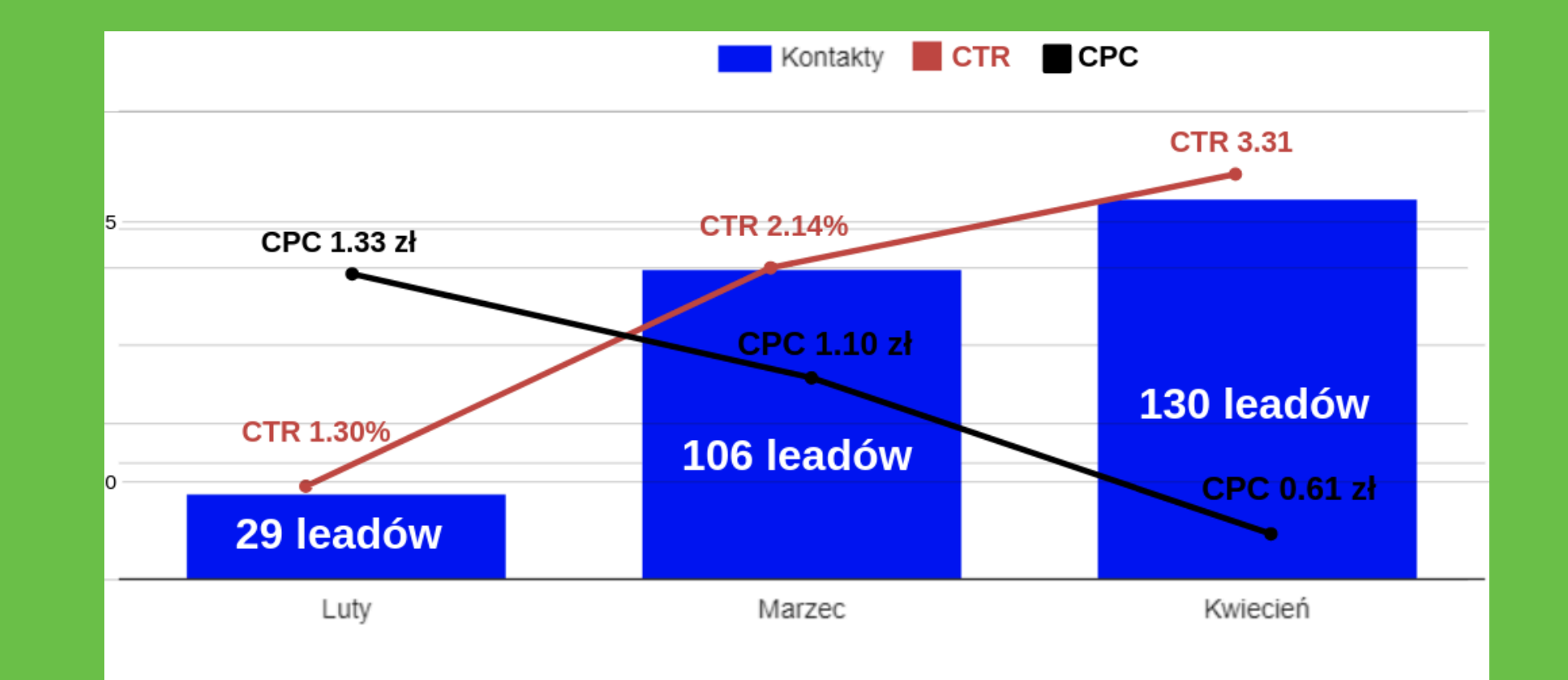

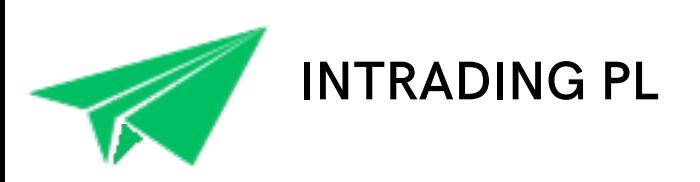

- Zebranie możliwie maksymalnej ilości słów kluczowych jak i negatywnych słów kluczowych. Może ich być od 200 do nawet 1000.
- Założenie kampanii dla wybranych słów kluczowych. Tworząc kampanię reklamową w Google tworzymy kilka grup reklam, dzięki czemu możemy od początku testować co się sprawdza, a co nie. Ustawiamy reklamy z 15 nagłówkami i 4 tekstami w każdym z nich. Używamy różnych wezwań do działania w każdym z nagłówków.
- Używamy od 3 do 6 rozszerzeń tak, aby przekazać maksimum informacji odnośnie serwisu.
- Następnie konfigurujemy kampanię reklamową poprzez remarketing. Jest to konieczne, aby odzyskiwać klientów którzy opuścili już witrynę.
- Dodatkowo korzystamy z programu Google Analytics 4, przesyłamy comiesięczne raporty i śledzimy konwersje na stronie

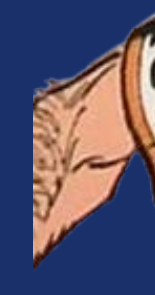

**Bo odpowiednia strategia to podstawa!**

## **Nasza strategia**

Do rozpoczęcia kampanii potrzebujemy dostępu do panelu Google Ads. Jeżeli go Państwo nie posiadają proszę dać nam znać, a stworzymy go dla P a ń s t w a .

**Instrukcja:**

# **Dostęp do panelu Google Ads**

**https://support.google.com/google-ads/answer/6372672? hl=pl**

Pod tym linkiem znajduje się instrukcja jak dodać nas do panelu w Google Ads. Jeśli coś byłoby niejasne proszę dać nam znać, a z chęcią pomożemy :)

# Nasze przeprowadzone kampanie

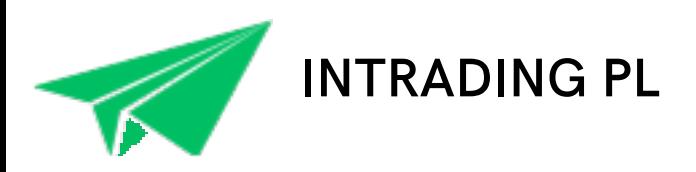

W tej sekcji znajdą Państwo wybrane kampanie reklamowe Google Ads, które udało nam się przeprowadzić z powodzeniem.

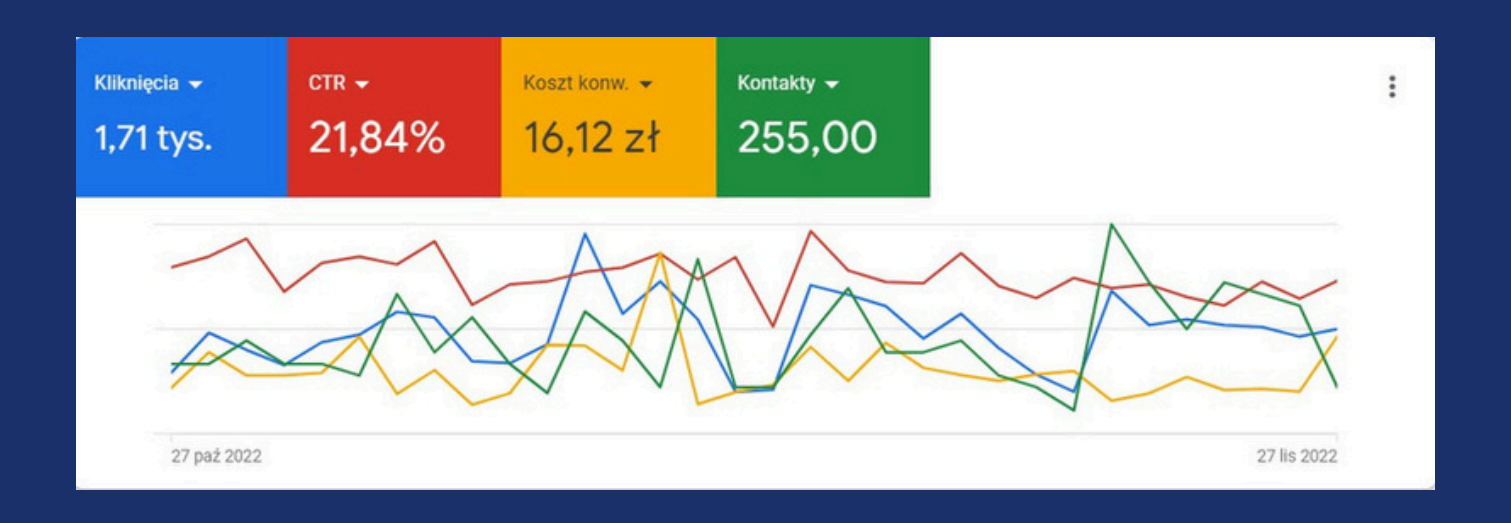

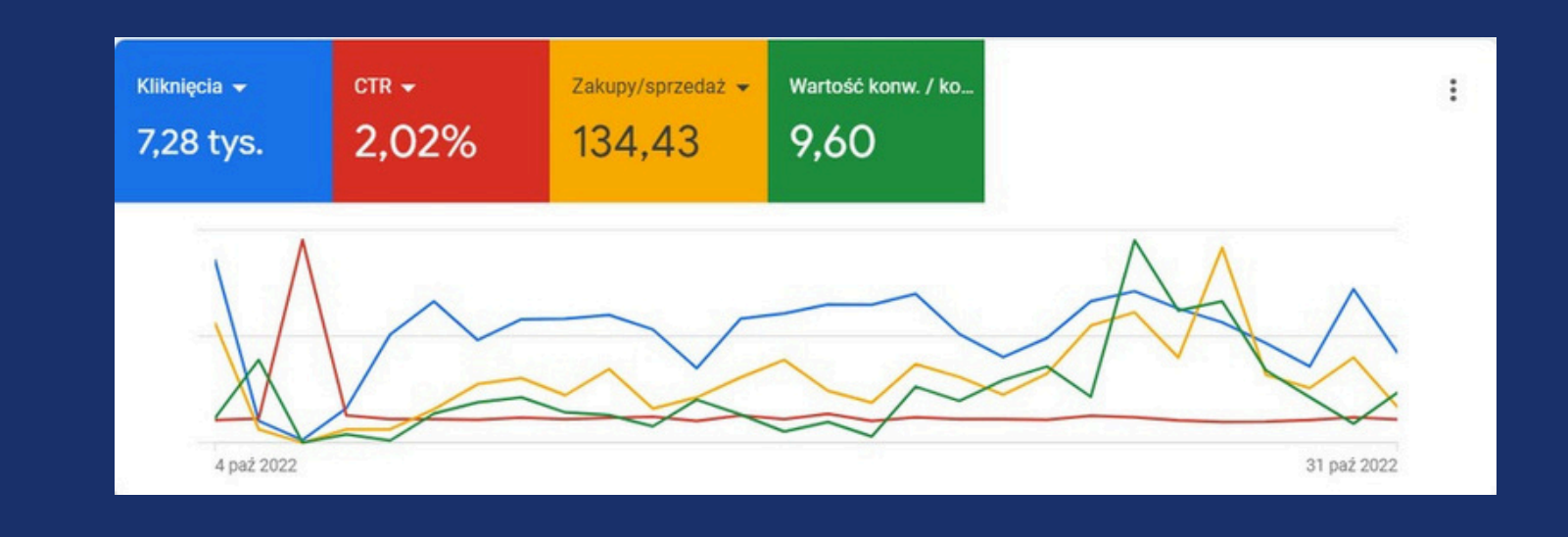

#### 255 KONTAKTÓW OD KLIENTA, CPA NA POZIOMIE 16 ZŁ

#### ROAS 1000 %

#### R O A S 1 5 0 0 %

#### R O A S 1 4 0 0 %

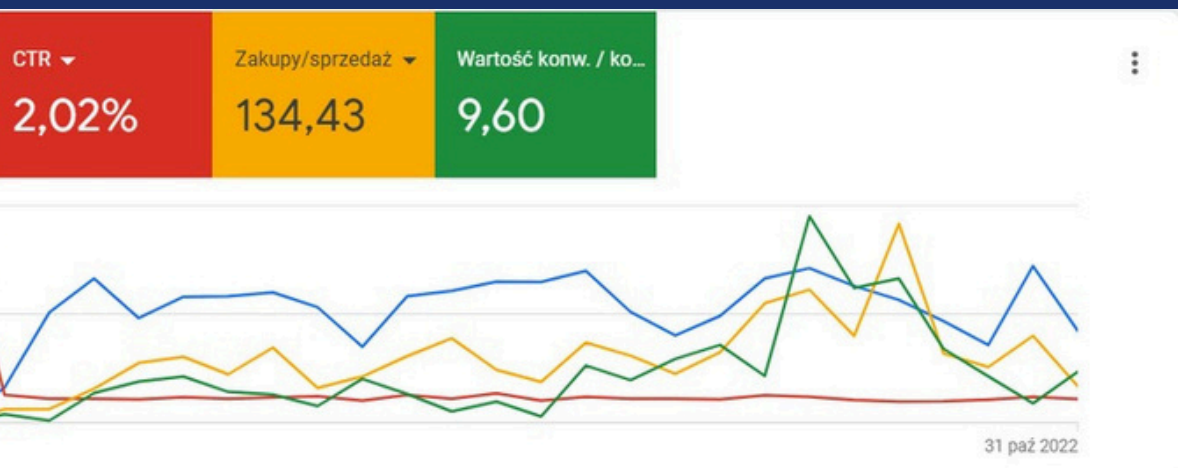

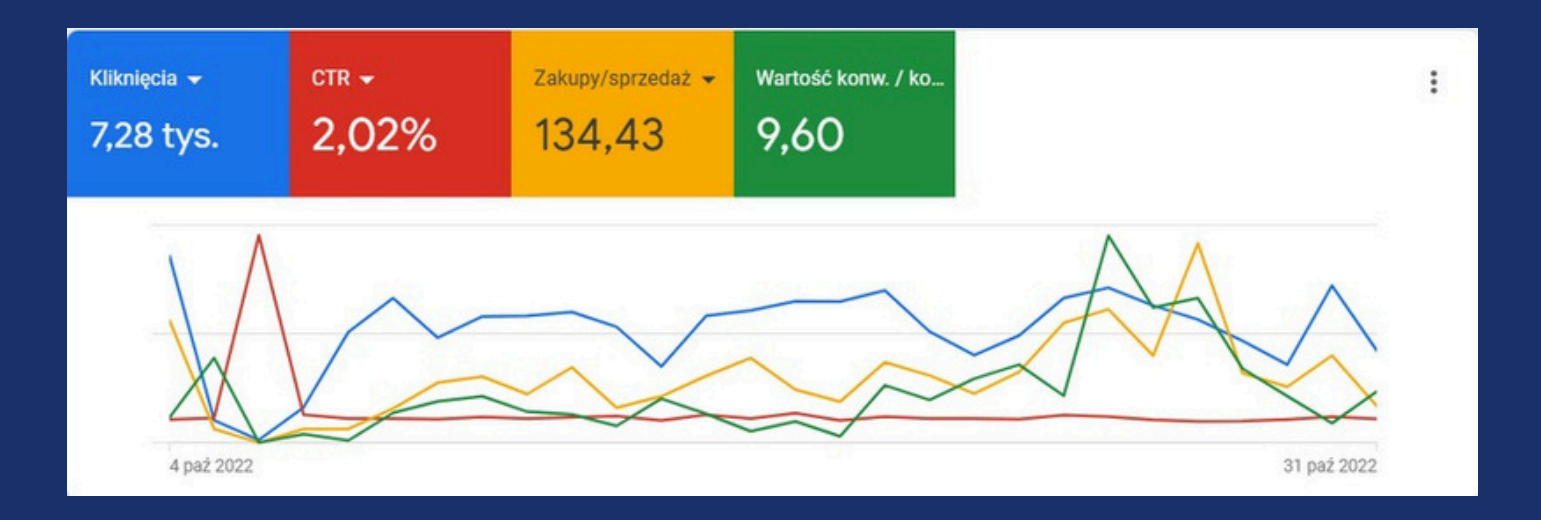

Właśnie takie efekty może Ci zapewnić przemyślana, dopracowana i świadomie prowadzona kampania reklamowa Google Ads. Warto jednak pamiętać, że wdrożenie jej w praktykę to kilkaset mikroczynności, które trzeba wykonać. Dobrze jest o nie zadbać, ponieważ w dużej mierze to właśnie one odpowiadają za sukces.

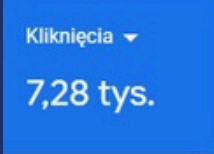

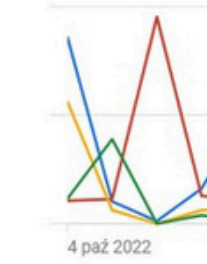

### Dziękujemy za Twój czas

**Pięknie dziękujemy za poświęcenie czasu na zapoznanie się z naszą ofertą :)**

#### **Kontakt**

Intrading PL Brzeska 12, 50-430, Wrocław +48 572 644 213 www.intrading.pl kontakt.intrading@gmail.com